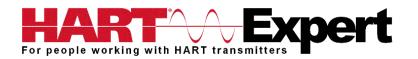

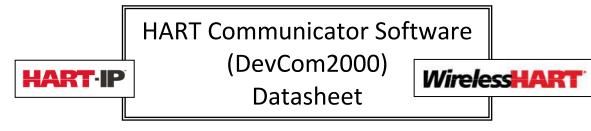

### Benefits:

- Free 10 day trial period with full functionality so you can try before you buy
- Complete configuration of all HART, HART-IP and WirelessHART devices using your Windows PC/Laptop/Tablet
- The most cost-effective DD based HART configuration solution available
- Supports HART DD files directly, no modified/special DD's required. You can add new HART devices just by adding the DD file without having to pay any update/maintenance charges
- Create and save HART device configuration templates for easy configuration of batches of HART devices (HART device cloning). Templates can also be shared with all our HART Communicators (Windows PC/Laptop/Tablet and Android Phone/Tablet)
- Document HART device configurations in PDF or TXT format. Provides reports/audit trails of HART device configurations
- Monitor and trend/graph any device parameter (e.g. PV, Multi-Variables, Device Status, etc)
- View and edit device variables. Device writes can be made in batches to speed up device configuration, hence saving time if several variables need to be changed
- Access WirelessHART devices via Ethernet/WiFi connection to WirelessHART Gateway
- Use with any HART Modem: RS232 (Serial) HART Modems, USB HART Modems, Bluetooth HART Modems, and WirelessHART Gateway and HART-IP via Ethernet/WiFi

# Features:

- Supports all HART devices including HART 7, HART-IP and WirelessHART
- Windows Explorer menu layout
- Device menu structure is easy to navigate
- Get to the information you want quickly
- Communication and Event Logs
- Complies with new EDDL (Enhanced DDL) standard (IEC 61804-3)
- Comes with all the latest registered DD's from the HART Foundation
- Complete access to all features of the device DD including Methods
- Full documentation and free support provided
- 1 Year warranty
- Guaranteed to work with Windows 32 and 64 bit: XP, Vista, 7, 8, 8.1 and 10

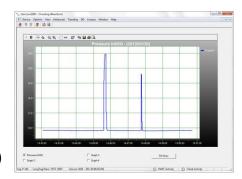

| ୁଟି ଟିଟି 😽 🖻 🗎<br>⊨⊐ Online                                                                                                    | Item                                                                           | Value Units                                         |
|----------------------------------------------------------------------------------------------------|--------------------------------------------------------------------------------|-----------------------------------------------------|
| Communication Communication | Alem<br>(a) PV LRV<br>(b) PV URV<br>(c) PV Unit<br>(c) PV % mge<br>(c) PV bamp | 0.0 degC<br>100.0 degC<br>degC<br>25.17 %<br>0.43 s |
|                                                                                                    |                                                                                |                                                     |

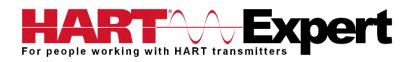

## **Specifications:**

#### System Requirements (minimums)

| -,                         |                                                                                                    |
|----------------------------|----------------------------------------------------------------------------------------------------|
| Operating System           | Windows 32 and 64 bit versions: NT, 2000, XP, Vista, 7, 8, 8.1, and 10                                                                        |
| Processor Speed            | Pentium, 600 MHz                                                                                                    |
| Memory                     | 256 MB                                                                                                    |
| Hard Disk Space            | 500 MB                                                                                                    |
| Monitor                    | 256-color VGA                                                                                                    |
| Communication Port         | USB, RS232 or Bluetooth if using a HART Modem. Wi-Fi or Ethernet for<br>HART-IP and <i>Wireless</i> HART <sup>®</sup>                         |
| HART Modem                 | Not required if using HART-IP or <i>Wireless</i> HART <sup>®</sup> , otherwise a HART modem is required, e.g.                                 |
|                            | HM-USB-ISO, HM-BT-BAT-ER, HM-RS232-ISO, or similar.                                                                                           |
| Device Descriptions (DD's) |                                                                                                    |
| DD Library<br>Generic DD   | Includes HART Communication Foundation's latest release<br>Included                                                                           |
| Number of devices          | >1382 (call for latest information if details required)                                                                                       |
| DD Updates                 | Quarterly updates are sent to you automatically for 1 year. Thereafter<br>updates are manually available free of charge from www.hartcomm.org |
|                            |                                                                                                    |

#### Functions

Monitor PV Monitor Multi-variables Monitor Device Status View and Edit Variables Save complete device configuration to text file and PDF file Write saved configurations to devices Sample Execute Methods:

Trims Calibrations Loop Tests Zero and Span

### **Contact Information:**

HART Expert Ltd, 125 Greenways, Gloucester, Gloucestershire, GL4 3SA, UK Phone: +44 (0)7966 233639 Email: <u>info@hart-expert.co.uk</u> Web: <u>www.hart-expert.co.uk</u>

Supplied by HART Expert Ltd <u>www.hart-expert.co.uk</u>, Designed and Produced by ProComSol Ltd <u>www.procomsol.com</u>